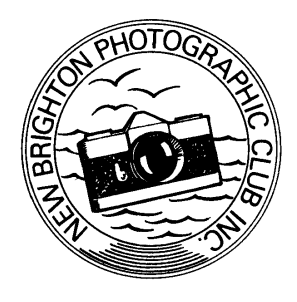

# **NEW BRIGHTON PHOTOGRAPHIC CLUB Inc.**

**P O Box 18546 New Brighton Christchurch**

#### COMPETITION RULES

## **2018 National Photojournalism Competition**

### **Opening date 1st June 2018 Closing date: the 31st July 2018**

#### **Please note entries to be received by NBPC on or before this date Sorry no exceptions.**

- 1. This competition is open to all New Zealand residents, or financial members of PSNZ (worldwide) or PSNZ affiliated camera clubs in New Zealand.
- 2. Images can be taken in any country.
- 3. This is a **digital** competition **only** (no prints, no slides).
- 4. Each competitor may submit up to four digital images in each of the two sections:
	- Category 1. Sport and or Action
	- Category 2. Street Photography and or Social Commentary
- 5. The entry fee is \$25 for one section, or \$40 for both sections. Payment is to be made online unless the entrant has no access to a bank or internet then cheques will be made out to New Brighton Photographic Club Inc. and post marked no later than July 28<sup>th</sup>.
- 6. All images must have originated in camera (film or digital) and been exposed by the entrant.

7. Images to have basic post processing only. Cropping, minimal colour/density/contrast/sharpening adjustments are acceptable. The following are **NOT PERMITTED**; Filters, HDR, vignetting, selective colouring, post processing with layers.

No Triptych or composite images. No self-portraits or staged images.

Images the judges feel don't follow these rules can be disqualified at their discretion. Cloning/removal of distracting elements etc. is not allowed under the photojournalism ethic.

- 8. The New Brighton Photographic Club Inc. and members, will take all reasonable care of entries, but cannot accept responsibility for discs damaged or lost in transit or non-received emails.
- 9. Acceptances, Honours and plaques for first, second and third will be awarded in each section, with the Walker Trophy being awarded to the Champion image selected from the first placed images in each section. Prizes will be awarded as follows:

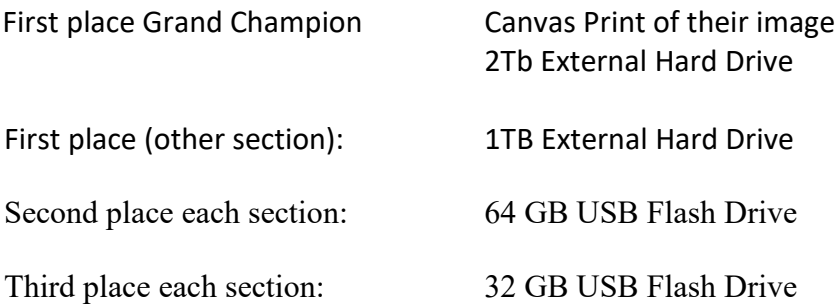

- 10. Where no indication is given to the contrary, permission to reproduce (in catalogue, photographic magazine, digital slide show, or future advertising) will be assumed.
- 11. While the organisers accept that the main stream print media is now regularly showing images of "natural history" and other non-photojournalism works, please try and restrict your entry to true Photojournalism type images.
- 12. If entering via CD we will destroy your entry CD after competition completion if no return postage/packaging is included.
- 13. Images must be in the jpg/jpeg format, with a sRGB colour space.
- 14. For landscape aspect (horizontal) oriented images the **maximum** size permitted is 1620 x 1080 pixels.
- 15. For portrait aspect (vertical) oriented images the vertical shall be a maximum of 1080 pixels, with less on the horizontal side.
- 16. Images with dimensions greater than 1620 on the horizontal and greater than 1080 on the vertical will be disqualified from the competition.
- 17. Images can be sent via Email, or a link to services like Google drive or Google photos, or links to websites like [wetransfer.com](http://wetransfer.com/) or [dropbox.com](http://dropbox.com/) or similar that do not require a software download to access the images.

Images can also be sent via postal service on a standard size CD ROM which must be closed after burning.

If more than one entrant (family members for example) entering on the one CD, then place each entrant's files in a directory named for that entrant to match the entry form (e.g. Bill Smith).

If using online services, share individual folders, or if using Email, send an email for each entrant.

- 18. Emails will have "Nat PJ Entry 2018 and your name" in the **subject line**, nothing else.
- 19. Email and online entries **MUST** include a completed and scanned legible copy of the entry form attached.

A PDF scan of the entry document is preferred.

If in JPG form clearly identify the image as being the entry form.

- 20. Posted entries have to have a completed entry form attached.
- 21. File names to be # image title authors name  $#$  = the corresponding number on entry form  $(1, 2, 3, 4, 5, 6, 7, or 8)$ 
	- E.G. 5\_Wash Day\_Bill Smith

 Do not put spaces either side of the underscore, the file can get misplaced in the sort and possibly not shown.!

 Images will be shown in alphabetical order within the number group. I.E. all the 1 images, followed by all the 2 images etc.